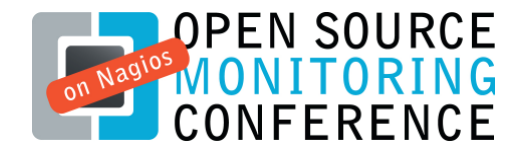

Nürnberg, October 29th 2009Angelo Gargiulo

# NConf - Enterprise Nagios configurator

## Agenda

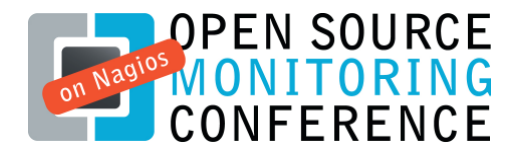

- Introduction
- What is NConf
- The project
- Working with NConf
- Customizing NConf
- Distributed monitoring
- Application design
- Development roadmap
- Live demo NConf 1.2.6
- Q & A

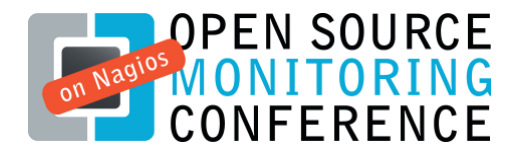

# IntroductionWhat is NConf

#### Main theme:

Designed for ease of use, aimed at large, distributedsetups.

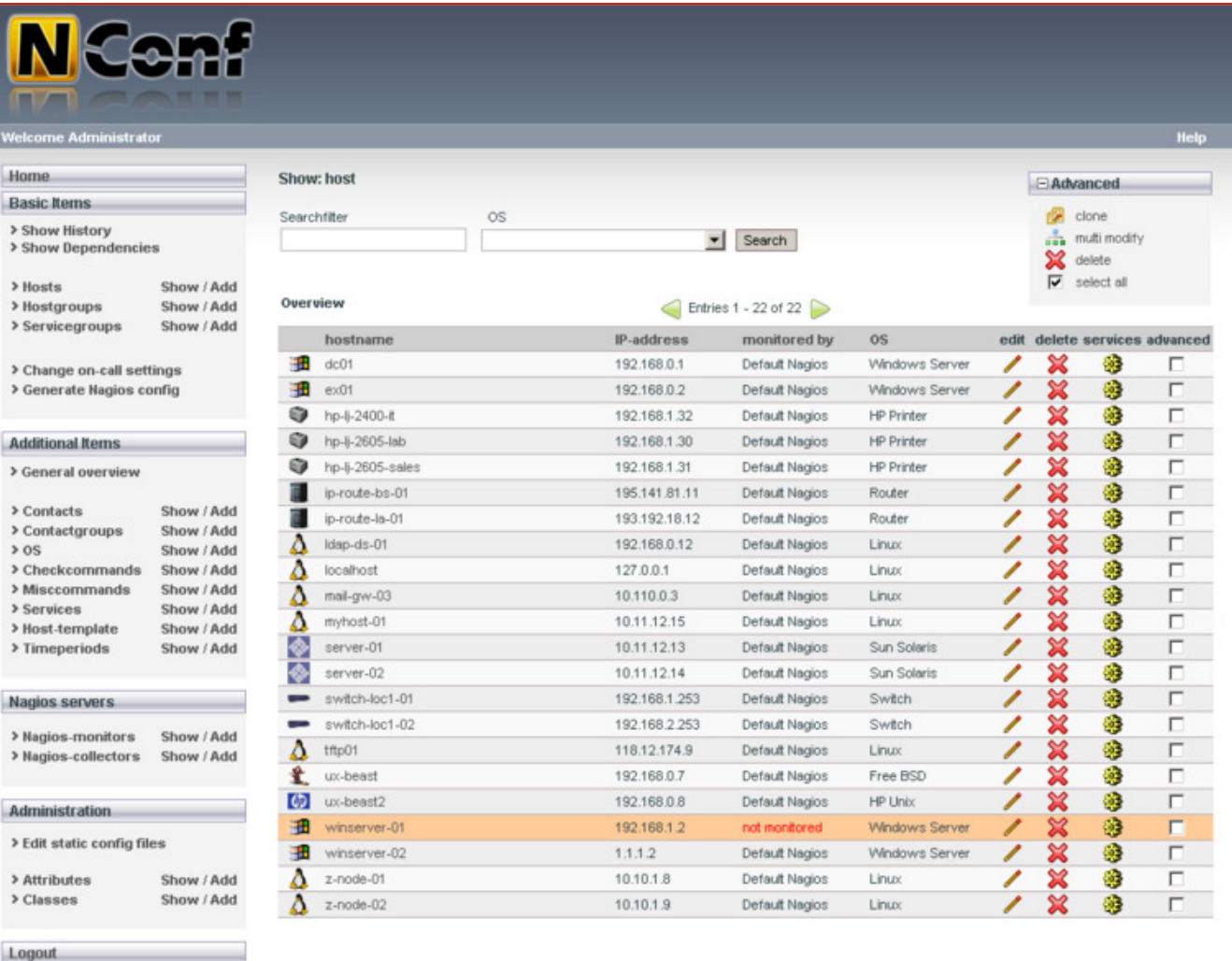

http://www.nconf.orgg and the contract of the contract of the contract of the contract of the contract of the contract of the contract of the contract of the contract of the contract of the contract of the contract of the contract of the cont

# IntroductionWhat is NConf

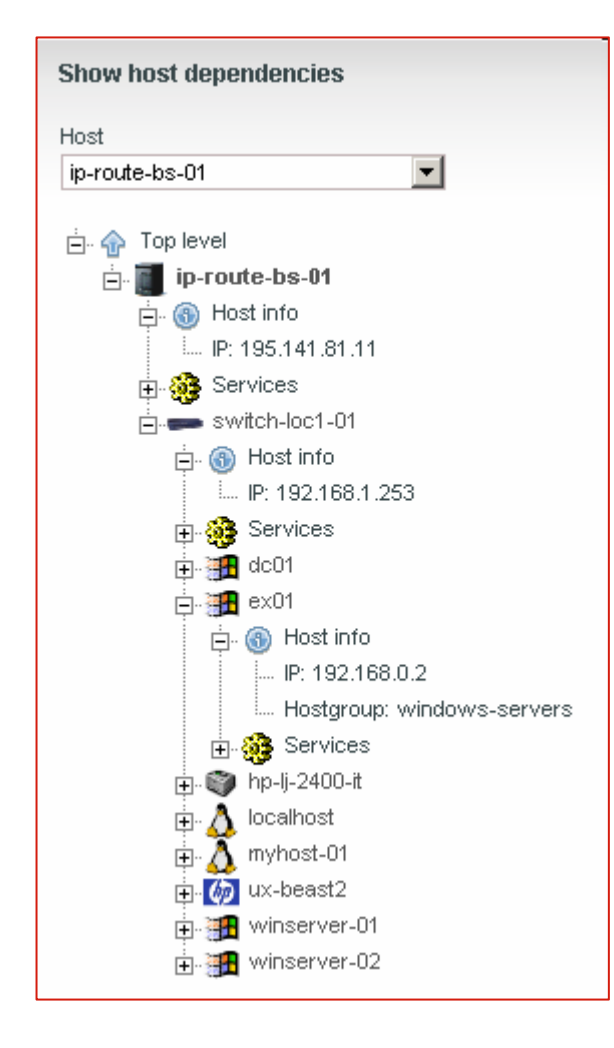

Step 2 Select the services (checkcommands) for your host  $\Box$  check\_ftp  $\Box$  check hpid  $\Gamma$  check http  $\Box$  check imap □ check\_local\_disk check\_local\_load check\_local\_mrtgtraf check\_local\_procs । check local swap  $\Box$  check local users  $\Box$  check nt  $\nabla$  check ping  $\Box$  check pop  $\Box$  check smtp  $\nabla$  check ssh  $\Box$  check snmp  $\Box$  check\_tcp  $\Box$  check\_udp Submit Reset Step 3: Services of myhost-01 Advanced clone a service to ÷ other hosts Add additional services to host  $\vert \cdot \vert$ Add check\_ftp Edit a host's existing services: services edit delete clone x check\_local\_disk ◢ f.  $\boldsymbol{\mathsf{x}}$ ∕ d. check\_local\_swap  $\boldsymbol{\mathsf{x}}$ ╱ ÷ check\_ping  $\boldsymbol{\mathsf{x}}$ ◢ check\_ssh ÷

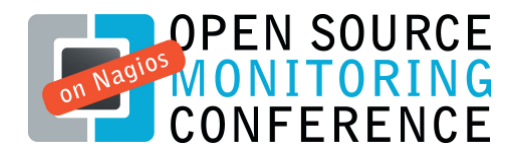

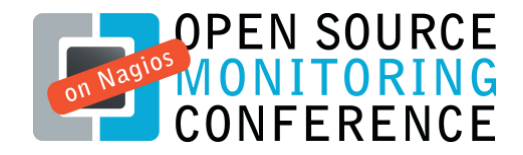

## IntroductionWhy NConf

- NConf is meant for large, distributed monitoring setups
- It allows a very quick initial deployment of Nagios
- We have been using NConf in a production environment for 3 years
- NConf supports numerous authentication mechanisms and user roles
- The NConf data structure is easily expandable
- The target audience are sysadmins with Nagios know-how\*
- \* Nagios know-how required for initial deployment of NConf, not required for later usage of the tool

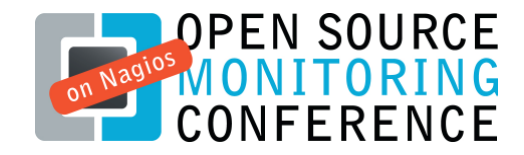

#### IntroductionMain features

- effortlessly maintain a distributed Nagios topology
- user-friendly web-GUI
- define host templates for your hosts
- define dependencies between hosts
- browse dependencies graphically
- choose from multiple authentication modes
- import existing Nagios configuration files
- easily expandable and customizable data schema
- perl database API
- customizable appearance
- runs on Linux / Apache / PHP / MySQL

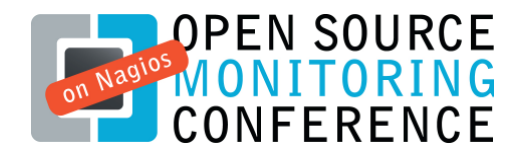

## Introduction**History**

• <sup>2006</sup>

Initial deployment of Nagios for ~400 systems, first version of NConf<br>(originally called NagiosConf") (originally called "NagiosConf")

#### • <sup>2007</sup>

Continuous improvement of NConf, bugfixing, additional features

#### • <sup>2008</sup>

Start of project "Nagios II", deployment of Nagios for ~1000 additional<br>systems systems

#### • <sup>2009</sup>

Release of NConf under GPL license, implementation of additional<br>features required for project Nagios II'' features required for project "Nagios II"

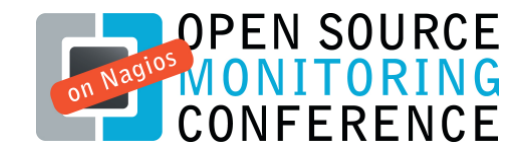

# **Introduction** The development team

• Fabian Gander

Development of web GUIs, install/update procedure;

• Angelo Gargiulo

DB development, perl-API, backend functionality, quality assurance;

• Bernhard Waldvogel

Specifications, testing, project management;

## IntroductionLicense

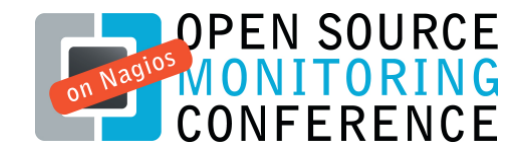

- NConf is published under GPL (v2)
- Copyright holder is Sunrise Communications AG
- Development has so far been sponsored by Sunrise
- The goal is to give something back to the OS-community, as well as to profit from third party extensions some day profit from third party extensions some day

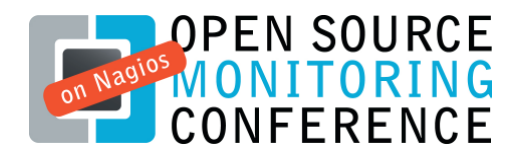

# IntroductionWho is Sunrise

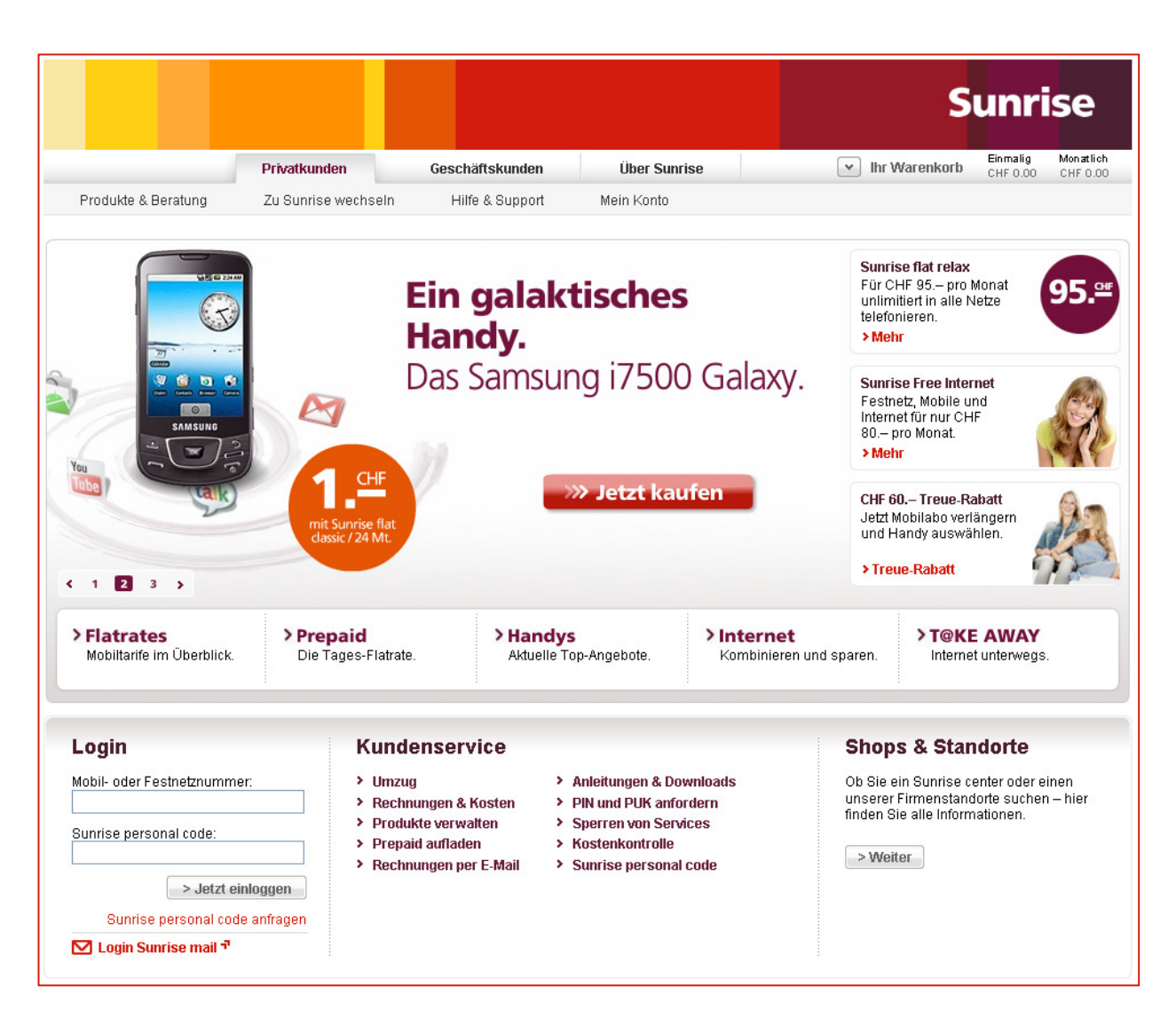

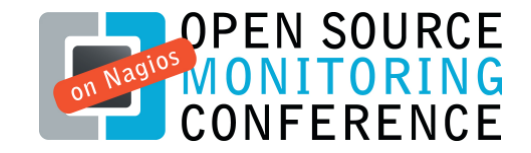

## Working with NConf

Mode of operation

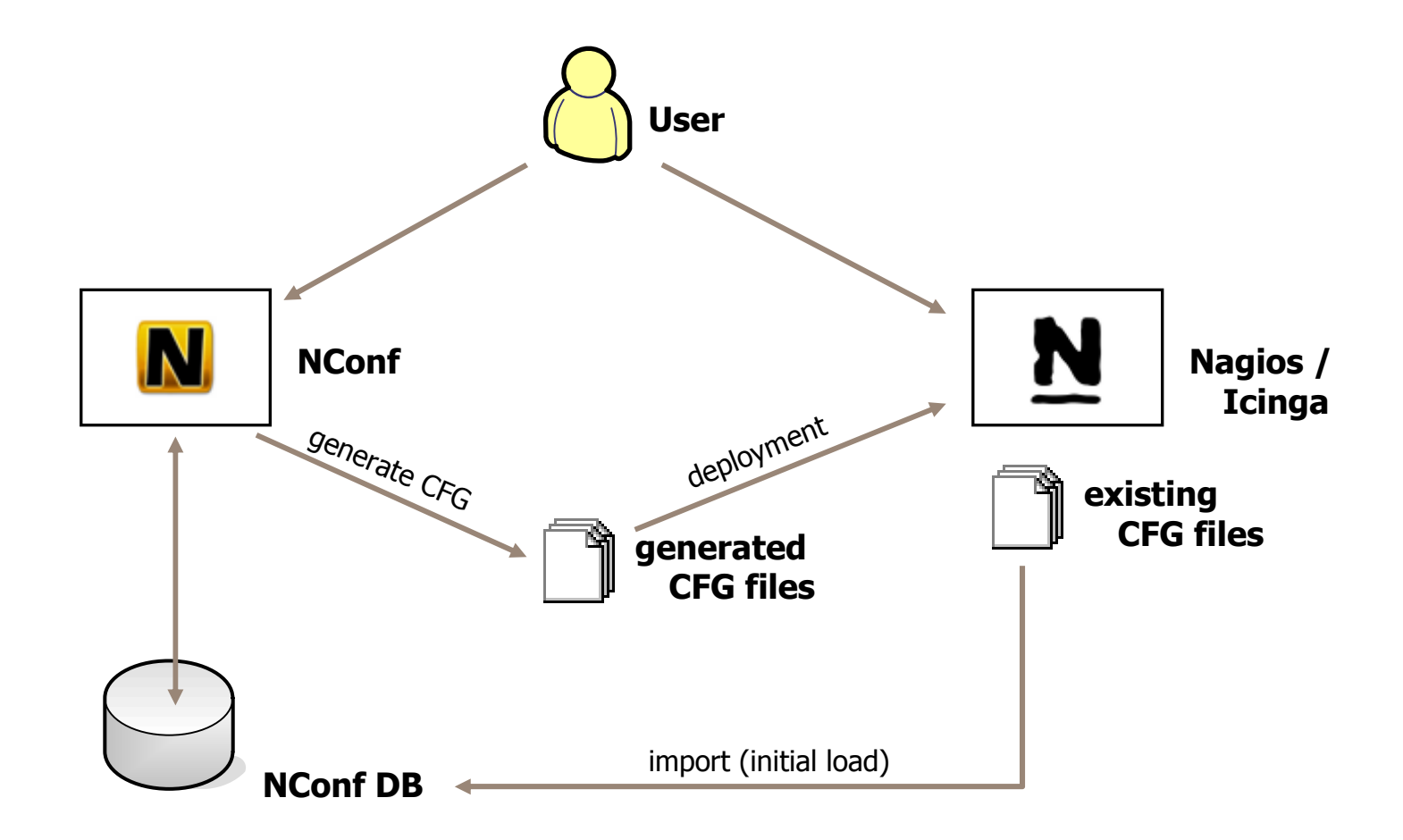

## Working with NConf Object definitions: Nagios vs. NConf

#### Nagioss and the contract of the contract of the contract of the contract of the contract of the contract of the contract of the contract of the contract of the contract of the contract of the contract of the contract of the cont

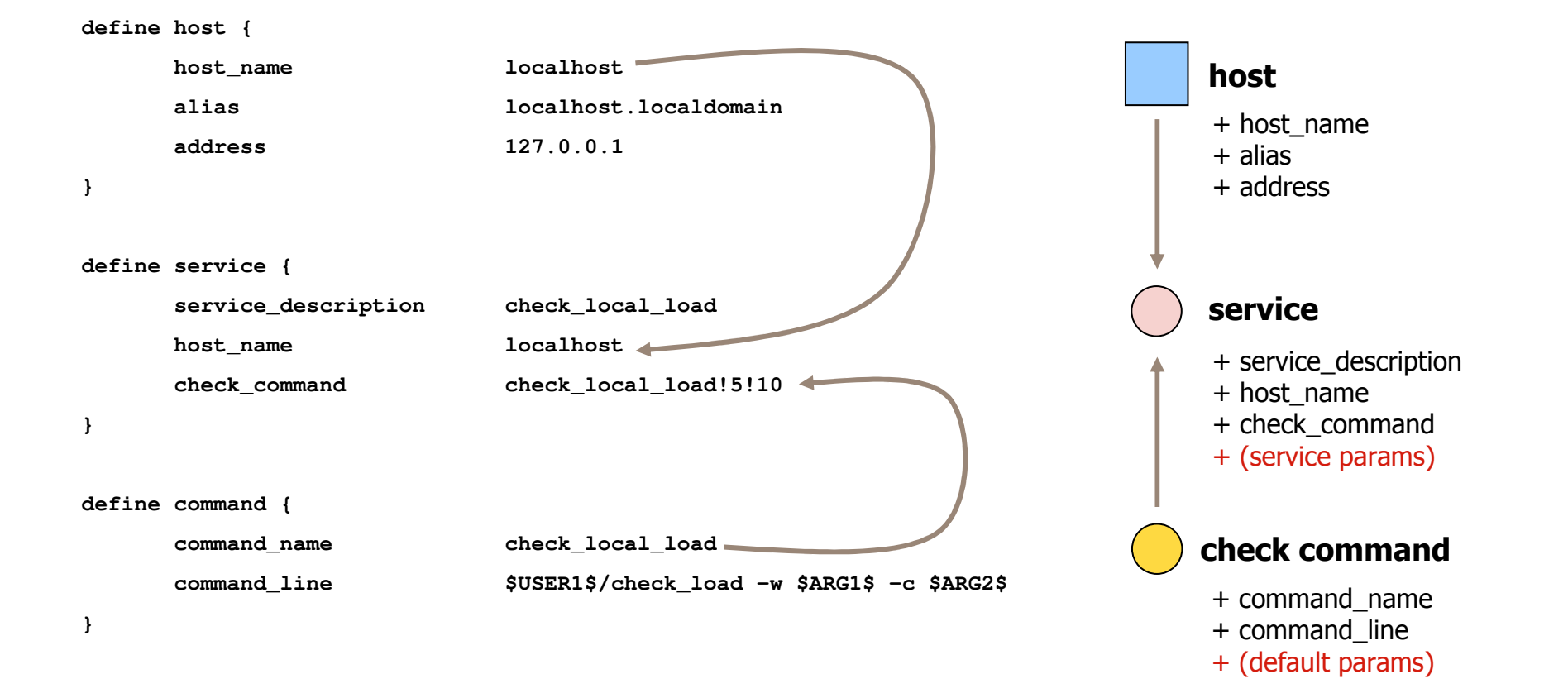

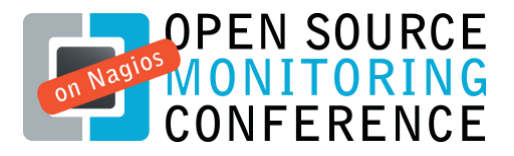

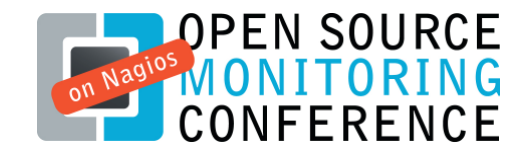

#### Working with NConf Host-templates in NConf

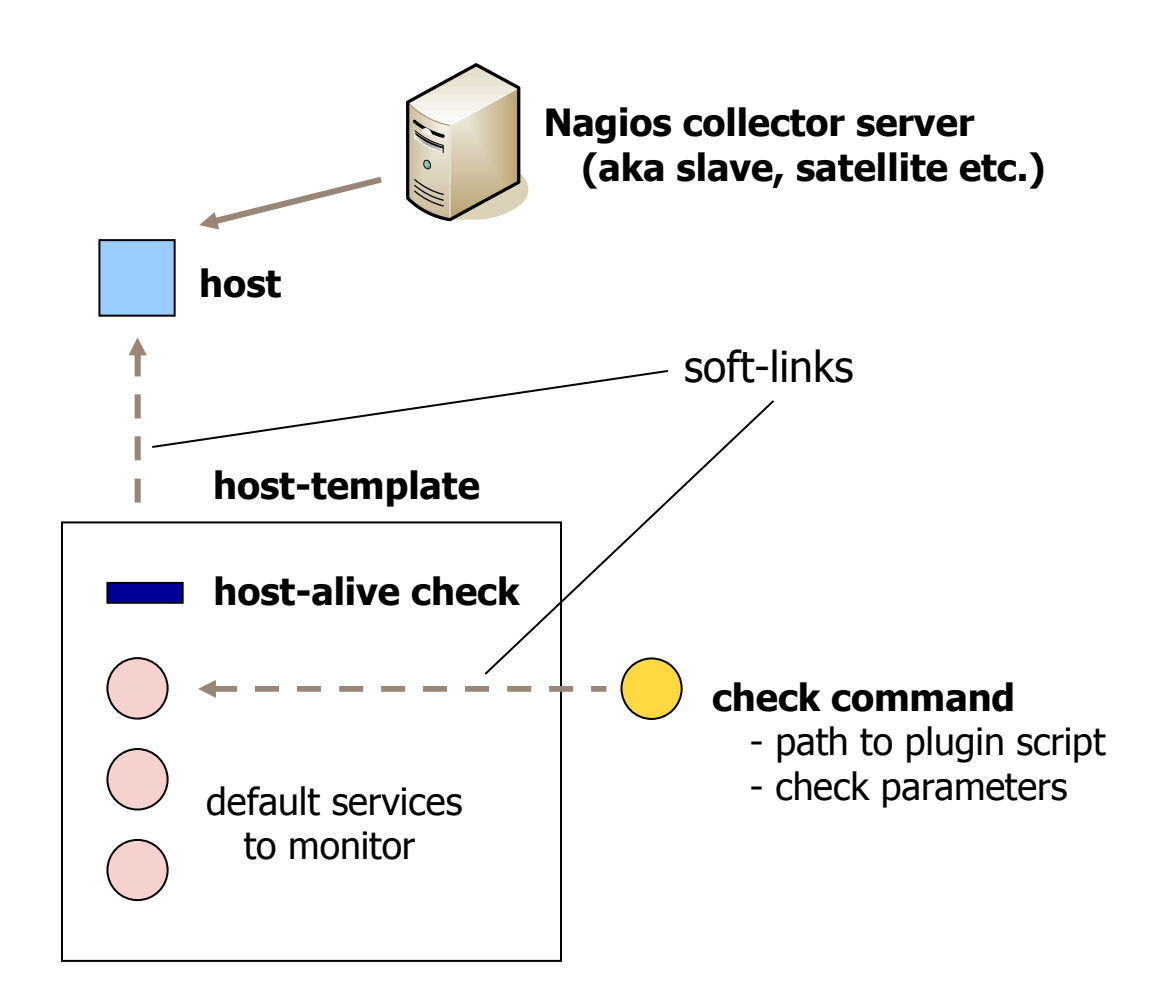

http://www.nconf.orgde a la construcción de la construcción de la construcción de la construcción de la construcción de la construcció<br>En la construcción de la construcción de la construcción de la construcción de la construcción de la constr

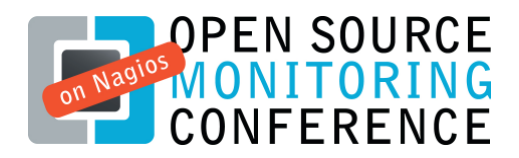

### Working with NConf Customizing NConf

- Users may edit<br>contacts contacts,contactgroups, commands, timeperiods, host-templates,etc...
- Commands can be<br>any Perl / shell scr any Perl / shell scripts or binaries, using SNMP, NRPE, etc...

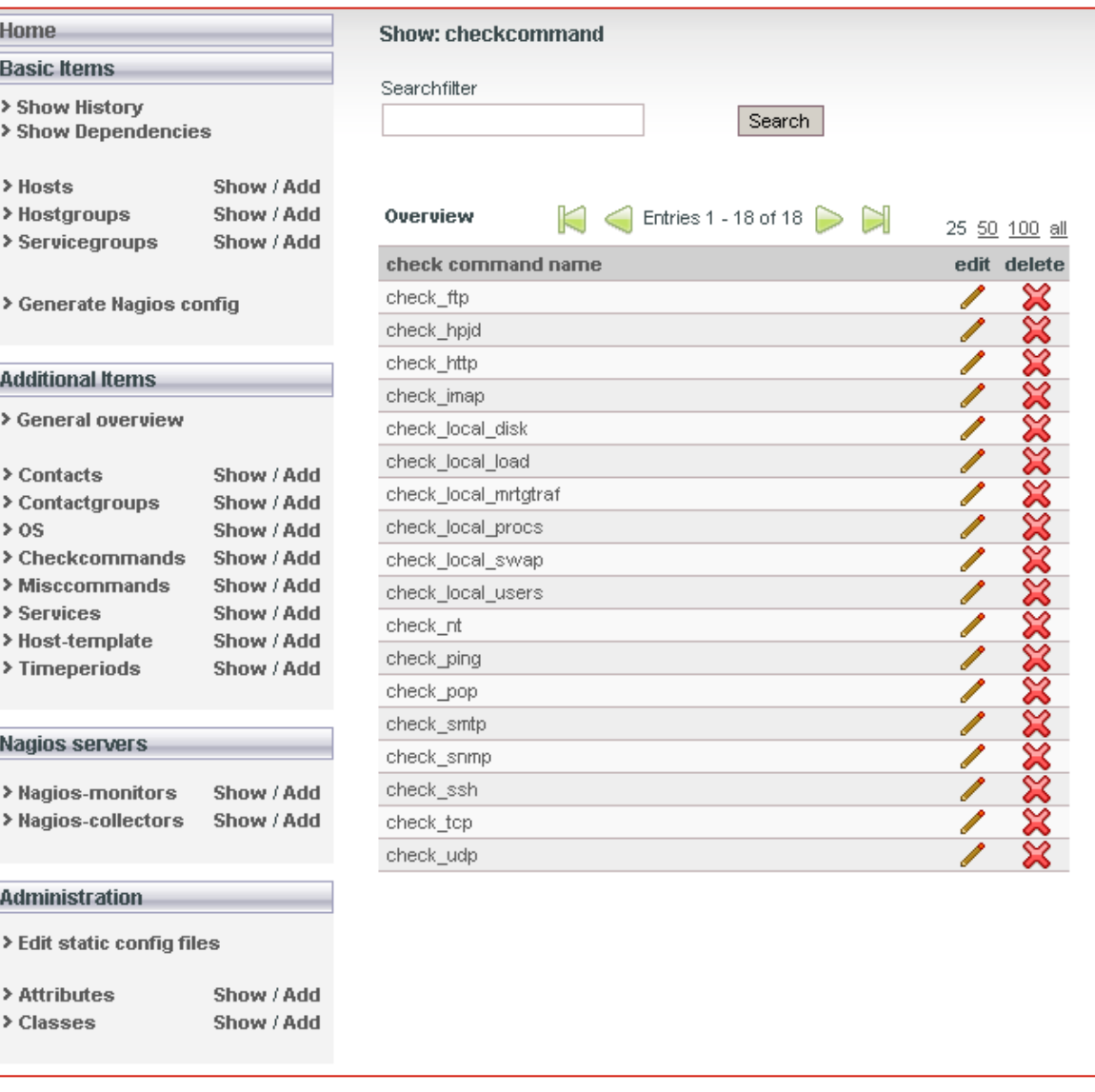

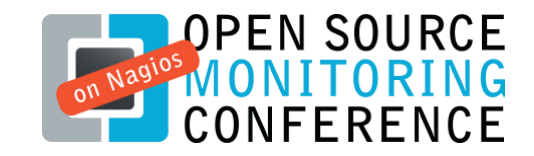

## Working with NConf Distributed monitoring "a la NConf"

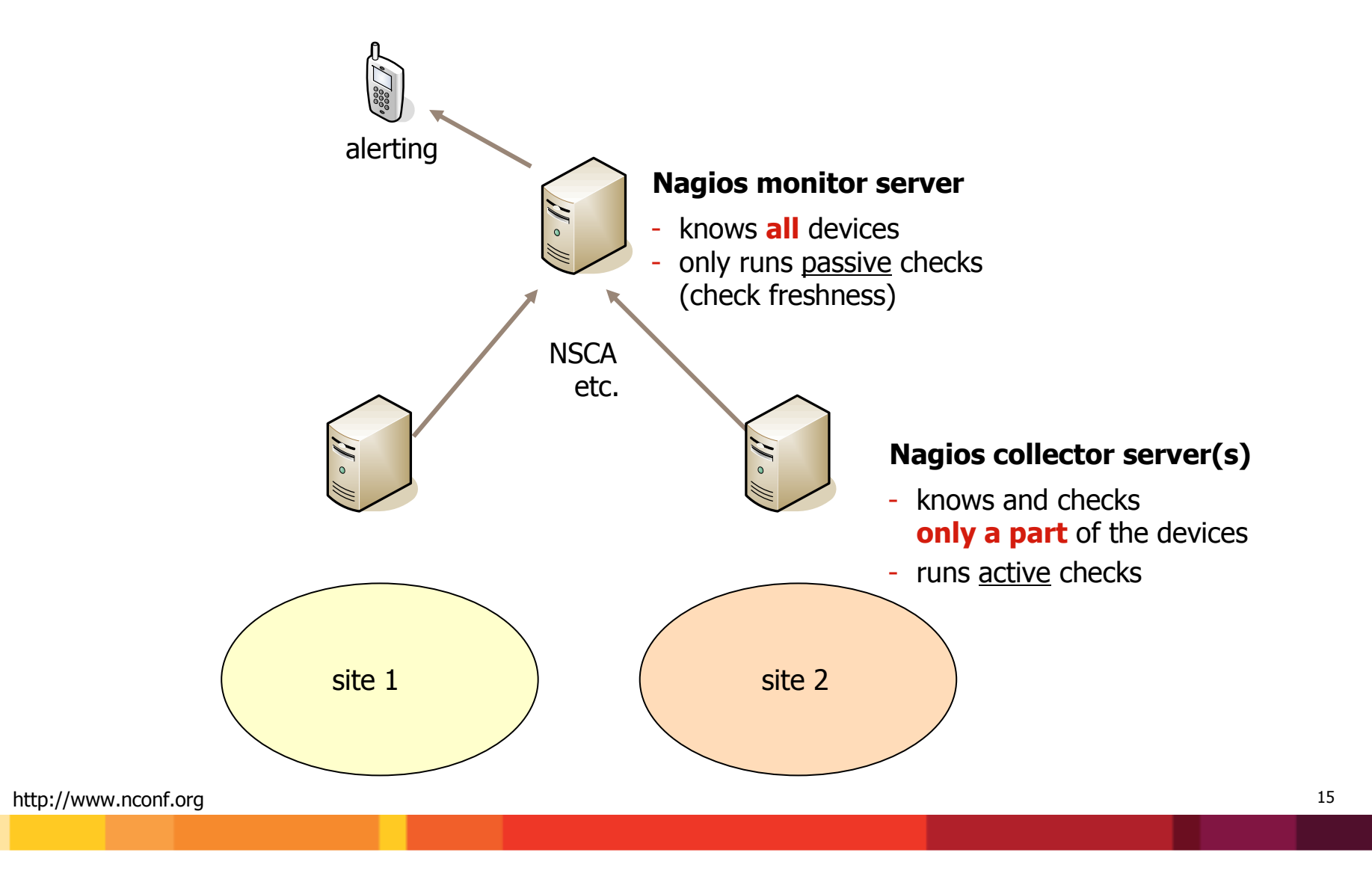

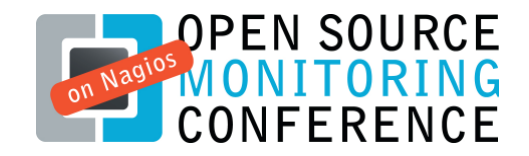

### Working with NConf Distributed monitoring "a la NConf"

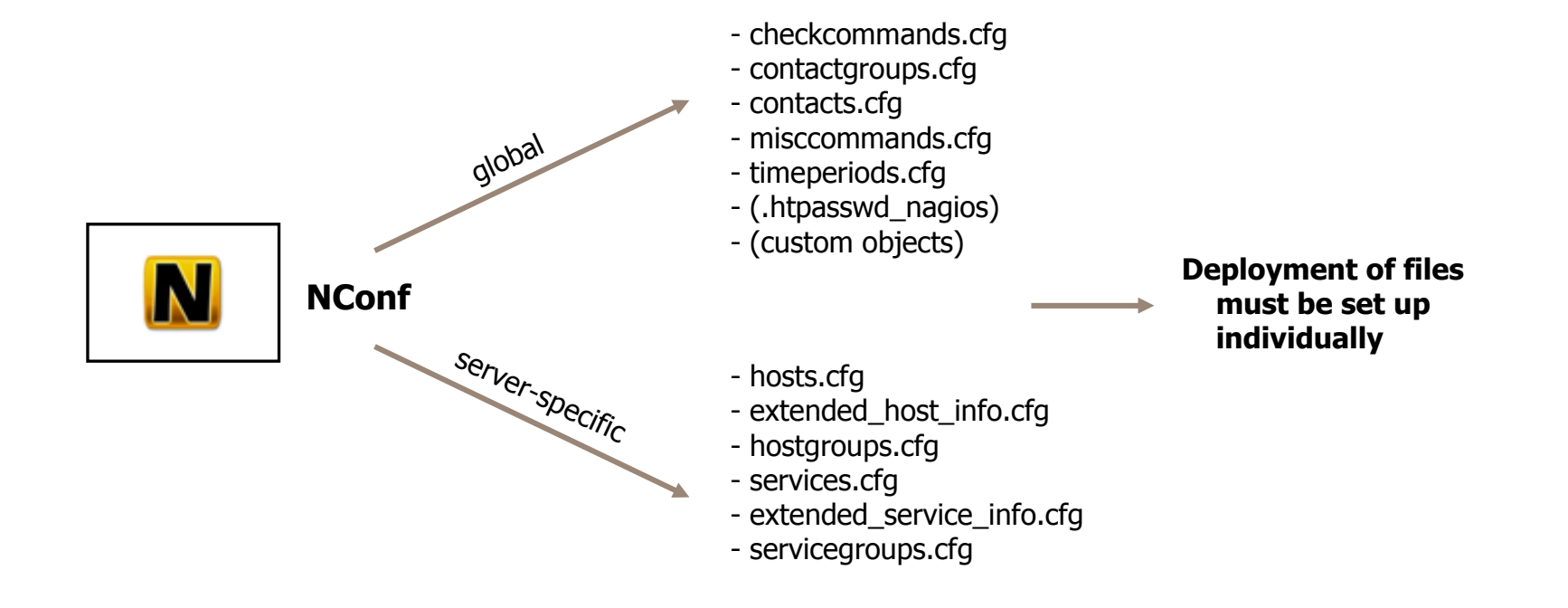

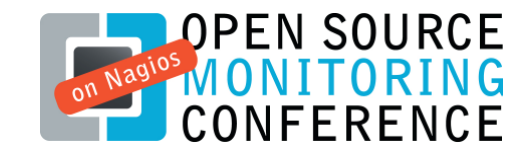

## Application design Components of the application

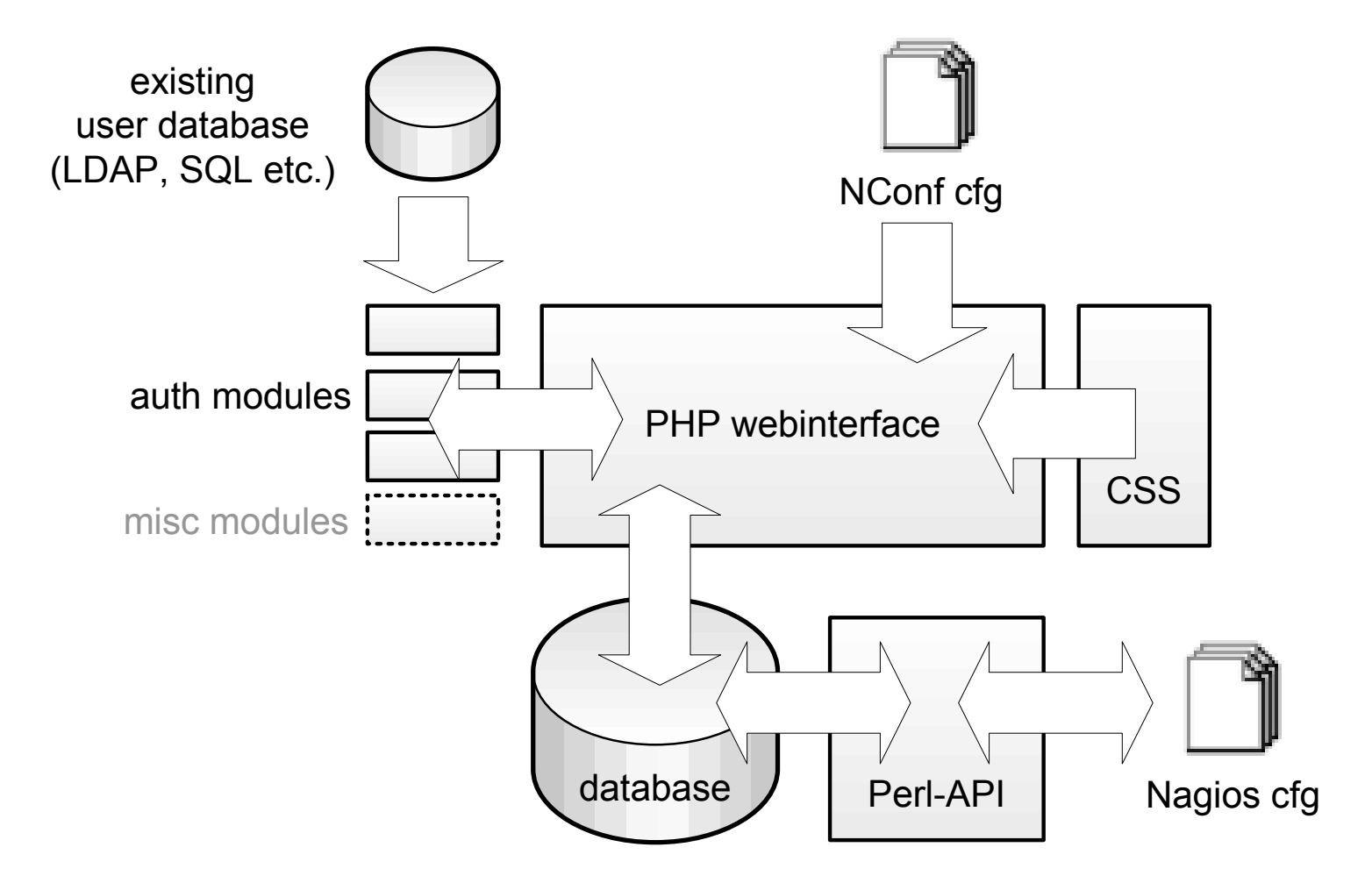

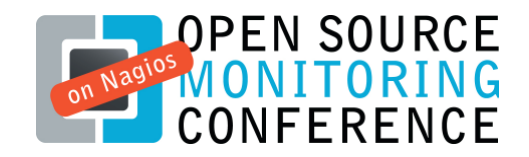

#### Application design Domain model

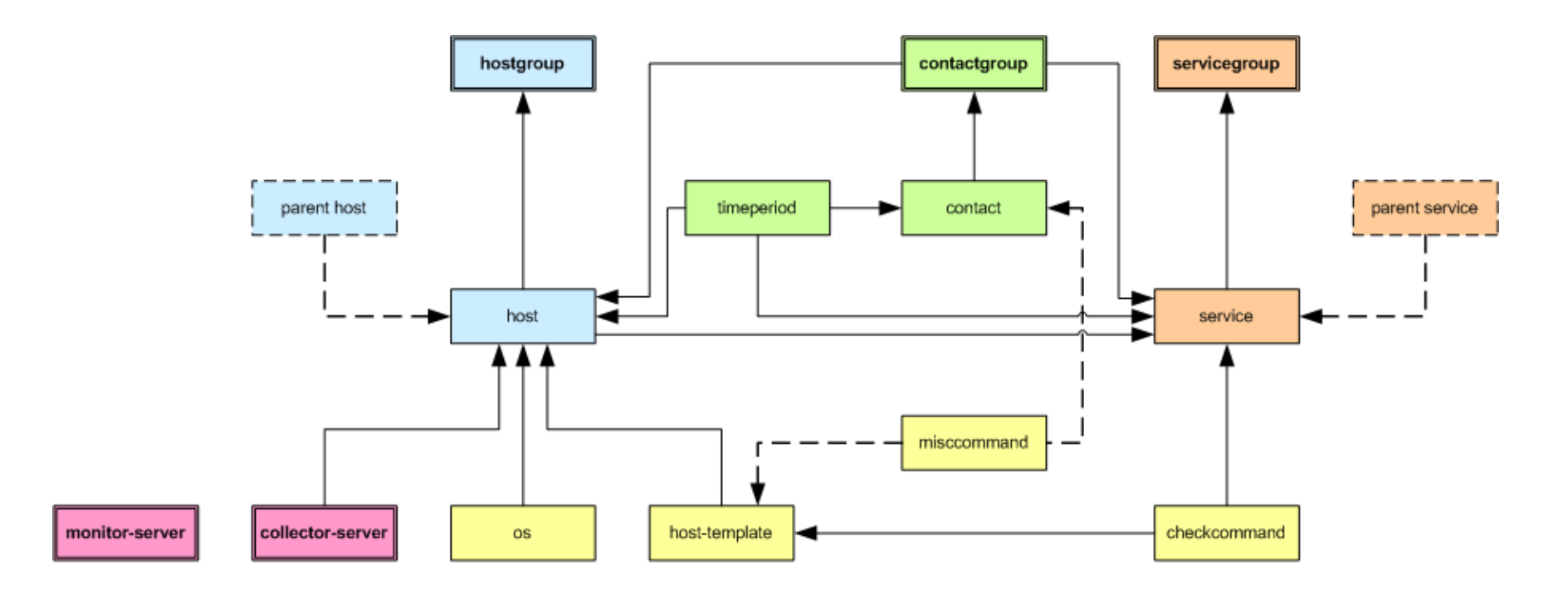

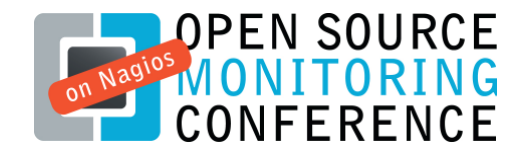

## Application design Extending the data structure

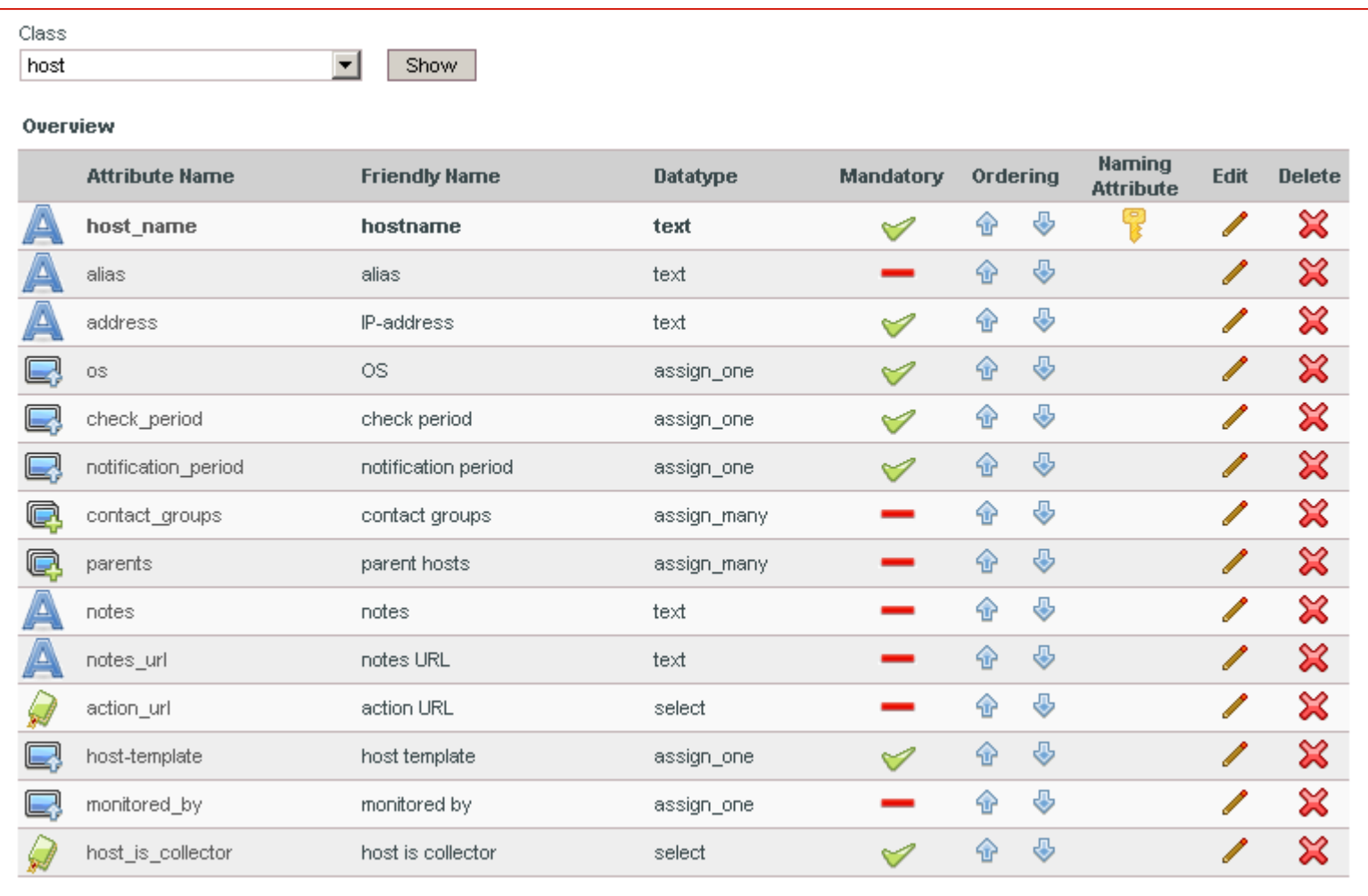

http://www.nconf.org

#### Application design Data model

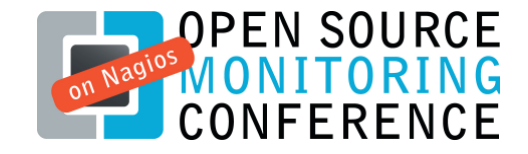

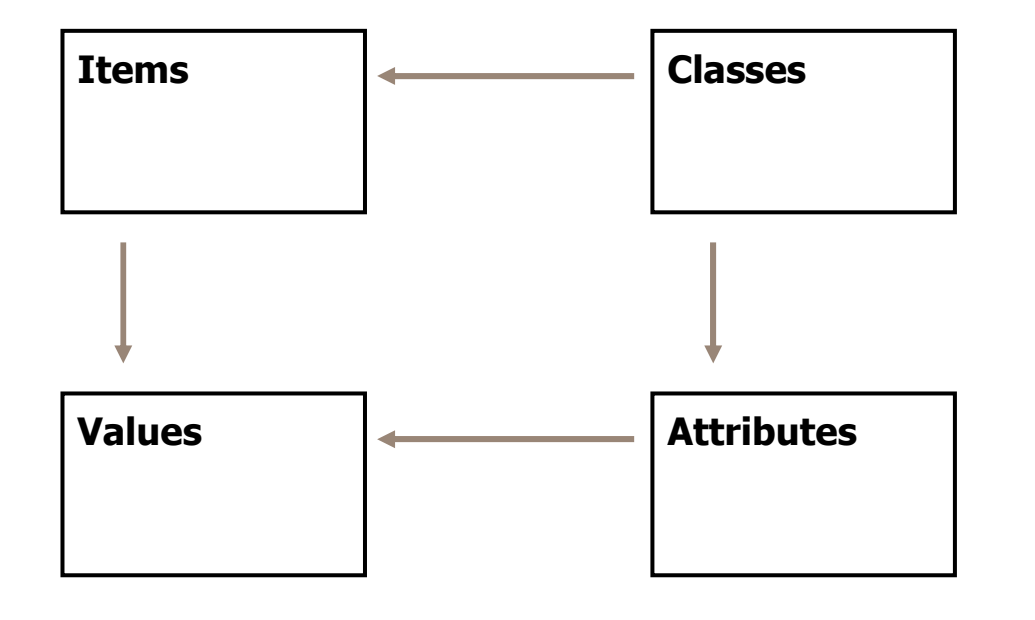

Item "18" is of class "host"

Class "host" possesses an attribute named "host\_name"

The attribute "host\_name" carries the value "localhost"

The value "localhost" is assigned to item  $n$ 18"

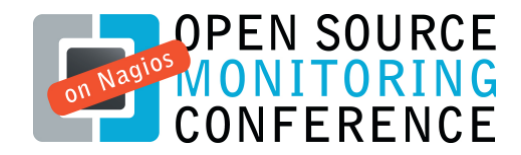

## Application design

Data model

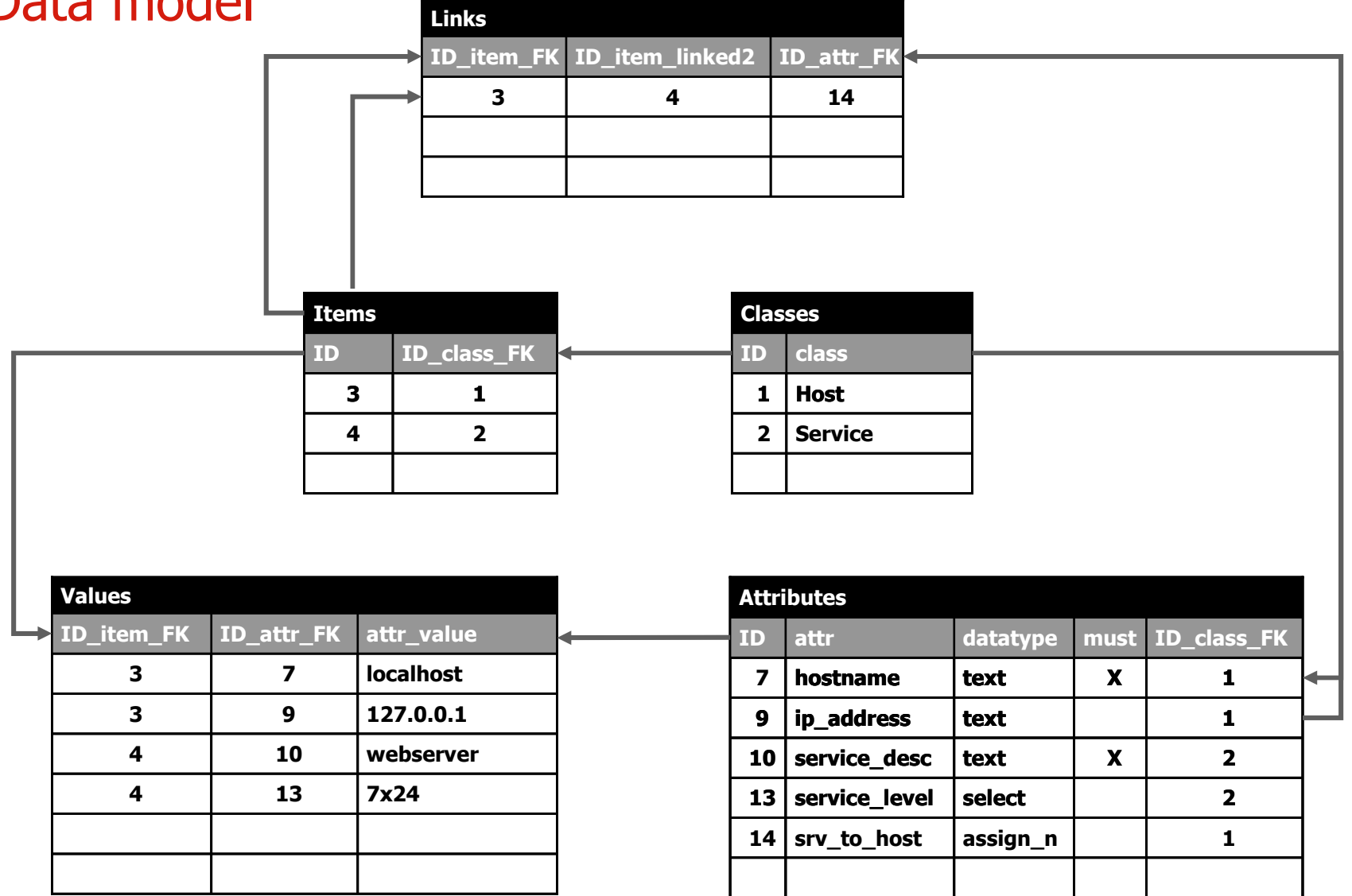

http://www.nconf.orgg and the contract of the contract of the contract of the contract of the contract of the contract of the contract of the contract of the contract of the contract of the contract of the contract of the contract of the cont

#### Development roadmap Upcoming version

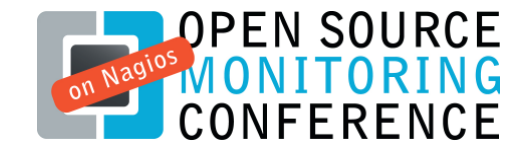

- Current stable version is NConf 1.2.5
- Version 1.2.6 is planned to be released within the next 2 weeks

#### New features in NConf 1.2.6:

- CSV importer
- $\bullet$ GUI improvement
- $\bullet$ New deployment features
- Lots of bugfixing
- New nconf.org portal (will be launched with NConf 1.2.6)

#### Development roadmap What's ahead

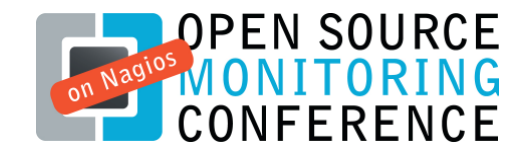

#### Near future:

- simplified deployment
- service dependencies
- service-templates (Nagios-like)
- host-templates (Nagios-like)
- several Nagios 3.x related features

#### Far future:

- reporting functionality
- move NConf access control and<br>config to database config to database
- additional export interfaces (e.g. LDAP)
- allow proprietary add-on's

## • Contributions of any kind to the project are welcome!

## Live demo NConf 1.2.6

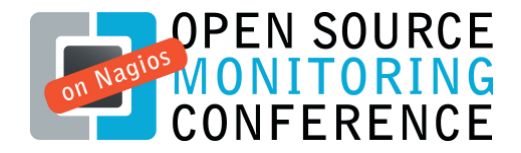

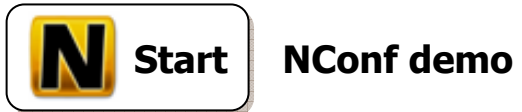

http://www.nconf.orgg and the contract of the contract of the contract of the contract of the contract of the contract of the contract of the contract of the contract of the contract of the contract of the contract of the contract of the cont

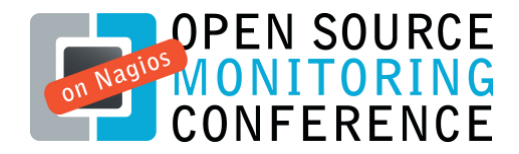

# **Contact** How to stay in touch

#### • www.nconf.org

#### • NConf forum http://sourceforge.net/apps/phpbb/nconf/

#### • XING

https://www.xing.com/net/nconf/

#### • Facebook<br>bttp://www.face

http://www.facebook.com/group.php?gid=53666978172